# Cheatography

# utPLSQL v3.1.2 Cheat Sheet by Jacek Gebal [\(jgebal\)](http://www.cheatography.com/jgebal/) via [cheatography.com/22528/cs/16396/](http://www.cheatography.com/jgebal/cheat-sheets/utplsql-v3-1-2)

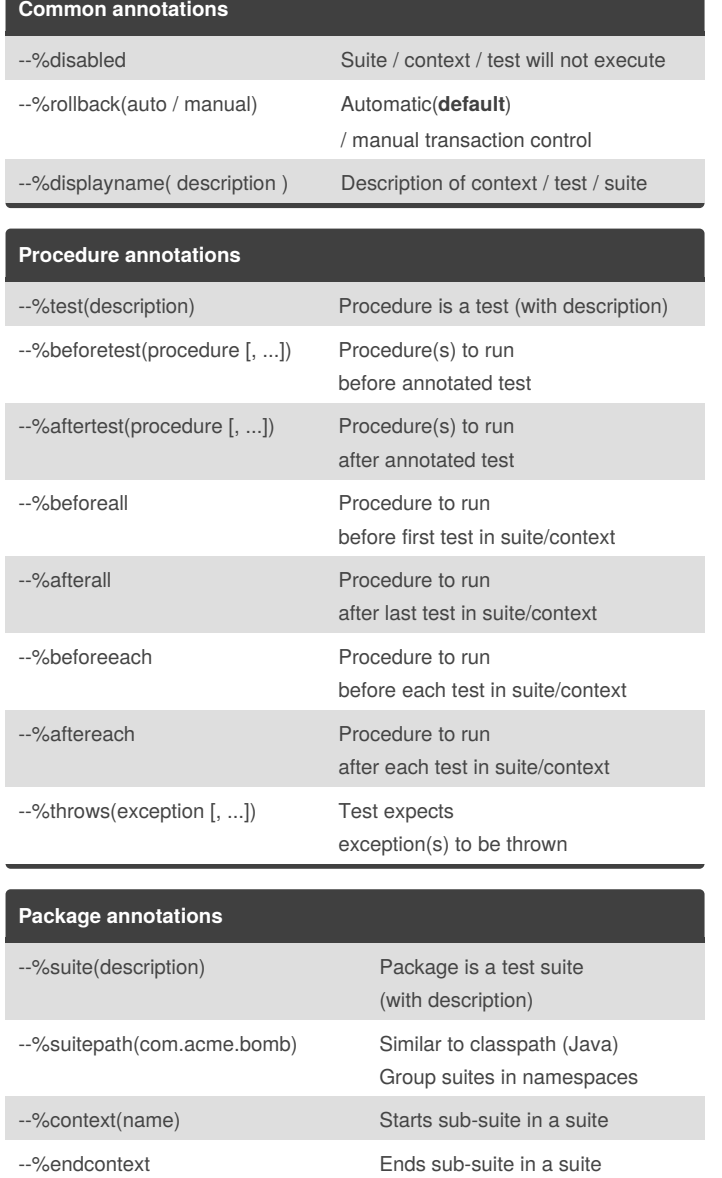

# **Package annotations (cont)**

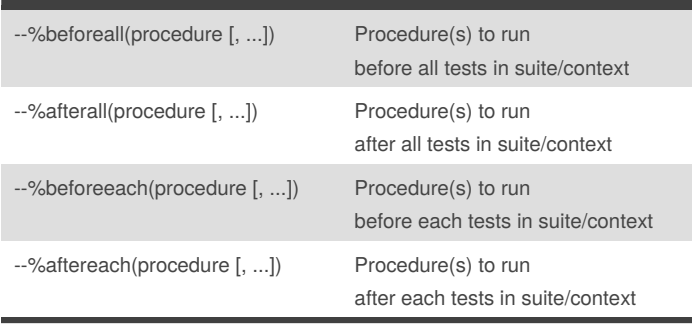

Annotations are sinlgle-line comments starting with a % sign. Needed in package specification only [\(documentation\)](https://github.com/utPLSQL/utPLSQL/blob/develop/docs/userguide/annotations.md)

# **Equality matcher**

#### **equal**

ut.expect( 'a dog' ).to\_equal(

'a dog' , a\_nulls\_are\_equal => false );

a\_nulls\_are\_equal is **true** by default

## **equal with cursors**

```
open l_expected for select * from all_objects;
open l_actual for select * from all_objects;
ut.expect( l_expected )
  .to_equal( l_actual )
  .exclude( 'owner' )
  .join_by( 'name' );
```
### **equal on objects**

```
ut.expect(
```
anydata.convertObject(l\_expected) )

```
.to_equal(
```
anydata.convertObject(l\_actual) );

### **equal on collections**

```
ut.expect(
```

```
anydata.convertCollection(1 expected) )
```

```
.to_equal(
```

```
anydata.convertCollection(l_actual) );
```
### **Expectation syntax**

### Base expectation

```
ut.expect( actual_value ).to_( matcher );
```
### Negated expectation

ut.expect( *actual\_value* ).not\_to( **matcher** );

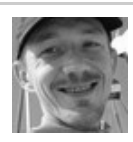

By **Jacek Gebal** (jgebal) [cheatography.com/jgebal/](http://www.cheatography.com/jgebal/) [www.oraclethoughts.com](http://www.oraclethoughts.com)

Published 20th July, 2018. Last updated 20th July, 2018. Page 1 of 2.

Sponsored by **Readability-Score.com** Measure your website readability! <https://readability-score.com>

# Cheatography

# utPLSQL v3.1.2 Cheat Sheet by Jacek Gebal [\(jgebal\)](http://www.cheatography.com/jgebal/) via [cheatography.com/22528/cs/16396/](http://www.cheatography.com/jgebal/cheat-sheets/utplsql-v3-1-2)

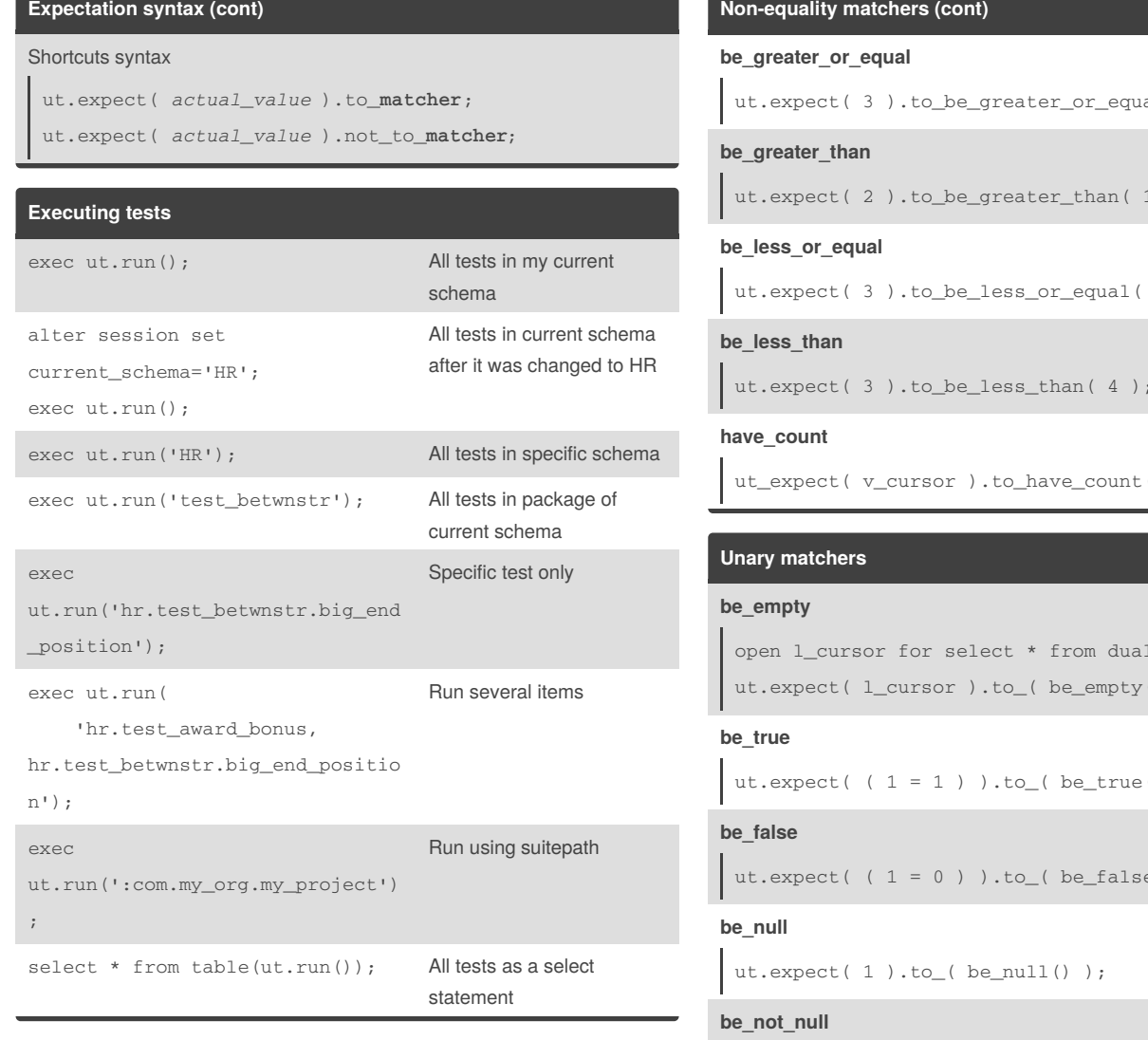

# **Non-equality matchers**

## **be\_like**

```
ut.expect( 'Lorem_impsum' ).to_be_like(
  a_mask => '%rem\_%', a_escape_char => '\' );
ut.expect( 'Lorem_impsum' ).to_be_like( '%re%su' );
a_mask, a_escape_char -> see Oracle like operator
```
# **match**

```
ut.expect( '123-456-ABcd' ).to_match(
  a_pattern=>'\d{3}-\d{3}-[a-z]', a_modifiers=>'i'
);
ut.expect( 'some value' ).to_match( '^some.*' );
a_pattern, a_modifiers -> see regexp_like function
```
# **be\_between**

```
ut.expect( 3 ).to_be_between( 1, 3 );
```
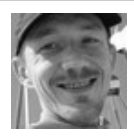

By **Jacek Gebal** (jgebal) [cheatography.com/jgebal/](http://www.cheatography.com/jgebal/) [www.oraclethoughts.com](http://www.oraclethoughts.com)

Published 20th July, 2018. Last updated 20th July, 2018. Page 2 of 2.

# **Non-equality matchers (cont)**

```
al( 2 );
```

```
ut.expect( 2 ).to_be_greater_than( 1 );
```

```
ut.expect( 3 ).to_be_less_or_equal( 3 );
```

```
ut.expect( 3 ).to_be_less_than( 4 );
```

```
(10);
```

```
where 1 = 0;() );
```

```
ut.expect( (1 = 1) ).to_( be_true() );
```

```
e( ) );
```

```
ut.expect( to_clob('ABC') ).to_( be_not_null() );
```
# **Reporting**

## Color output

```
exec ut.run(a_color_console=>true);
sqlcl
```
or sqlPlus (Mac, Unix, Windows[ANSICON\)](https://github.com/adoxa/ansicon/releases)

### JUnit reporter

exec ut.run(ut\_junit\_reporter());

[JUnit-compatible](https://stackoverflow.com/questions/4922867/junit-xml-format-specification-that-hudson-supports) XML report for CI servers

### Coverage html reporter

```
exec ut.run(ut_coverage_html_reporter());
```
Produces HTML coverage report

### Documentation for [coverage](https://github.com/utPLSQL/utPLSQL/blob/develop/docs/userguide/coverage.md) and [reporters](https://github.com/utPLSQL/utPLSQL/blob/develop/docs/userguide/reporters.md)

Sponsored by **Readability-Score.com** Measure your website readability! <https://readability-score.com>